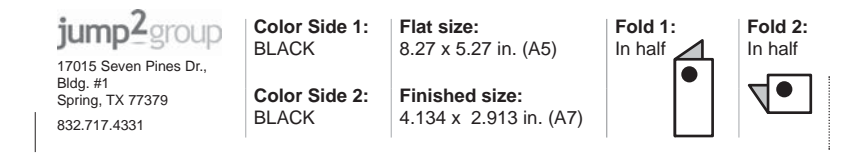

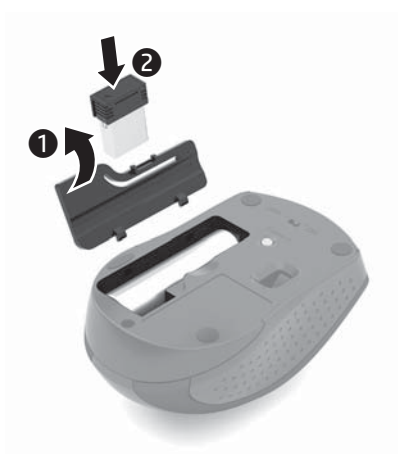

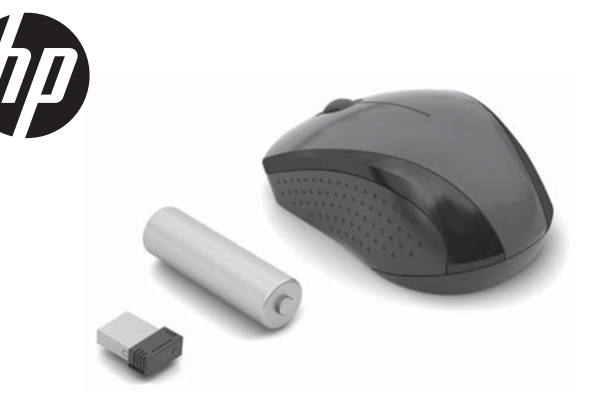

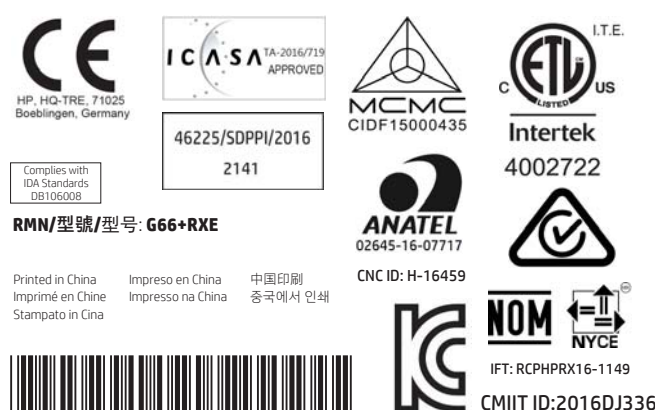

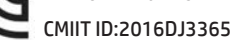

MSIP-CRM-ACX-RXE<br>Acrox Technologies Co., Ltd

© Copyright 2018 HP Development Company, L.P.

The information contained herein is subject to change without notice. The only warranties for HP products and services are set forth in the express warranty statements accompanying such products and services. Nothing herein should be construed as constituting an additional warranty. HP shall not be liable for technical or editorial errors or omissions contained herein.

First Edition: January 2018

L18625-B21

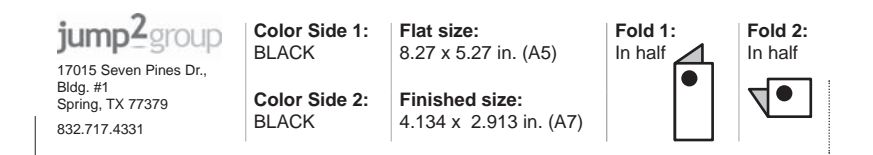

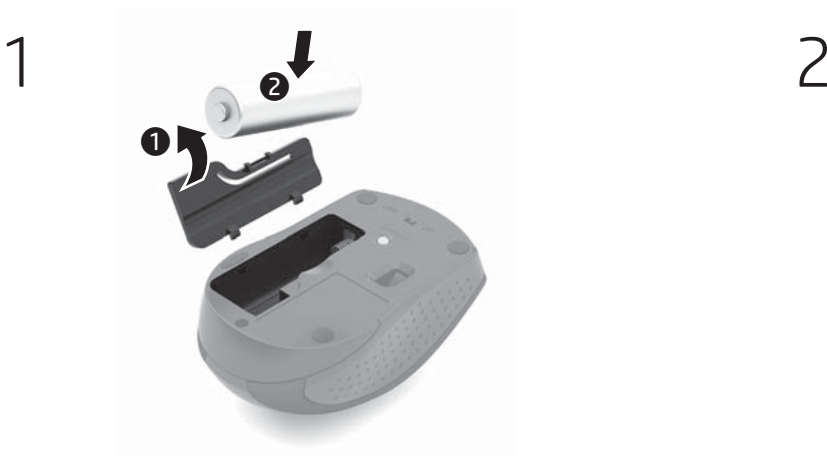

1

 $\ldots$ 

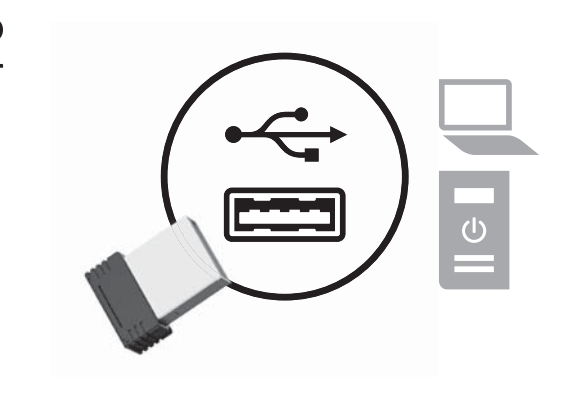

3 ON OFF

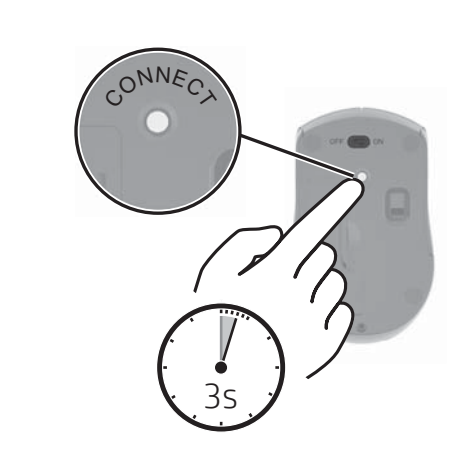

4

## $\overline{\mathbf{R}}$  $\overline{ }$  $\mathbb{L}$  $\overline{\psi}$ 2 万一、この構築から移動体調団用の<br>構筑舞器開に対して電波干出の車骨がありません。<br>発生した場合には、硬々かに使用用波<br>数を変更するか又は構設の数割を修止<br>し他国道のための路置す(例えば、パー<br>かいとするい。<br>まして下さい。  $\overline{\mathbf{X}}$  $\overline{\overline{\mathbf{X}}}$ .<br>Institute handware,<br>angusatu hankware テルデュの「最後の最ものである」ということがあります。<br>およくできない場所があることは有効があります。<br>の特定小規定が見られています。<br>の特定小規定をときない、のの違法は何度のはなく何かでありません。<br>のことが起こした場所に関われています。この構想を選び、<br>お願いた。<br>その状況を使用に関われています。この機能を提供しません。<br>それはあることは職望活で禁じられ<br>すいます。ことは職望活で禁じられ ています。<br>**参加はK、無線MM、およびHaristh**<br>**の装装マーク**<br>こ事数計算証を意外た測線設備を搭載<br>L平和計算証を意外た測線設備を搭載<br>L平Lいたす。<br><del>CD</del>  $\overline{\overline{\mathbf{x}}}$  $\overline{\overline{\mathbf{x}}}$ Printed in China Impreso en China 中国日期<br>Imprinte en China Impresso na China 증국에서 인쇄<br>Stemmeln in Chia i<br>17 fant Kees Reform<br>해당 무선설하는 전지종선 가능성이 있으므로<br>인정한민국 관련된 서비스트 및 수업<br>(무선모들제품이 설치되어 있는 경우)<br>이 장하는 무선장이 안먹니지 사용자의<br>최소자(IT) 20 cm를 유지한 상태로 설치되고<br>관점되어 합니다. **THE REAL PROPERTY** 面  $\epsilon$  $\overline{\overline{\mathbf{X}}}$  $\begin{array}{l} \mbox{Area} = 161 \\ \mbox{Area} = 0 \\ \mbox{Area} = 0 \\ \$  $\begin{array}{c} \textbf{Dechardau} \\ \textbf{Dechardau} \\ \textbf{Dechardau} \\ \textbf{Mechardau} \end{array}$  $\overline{\overline{\mathbf{X}}}$  $\begin{array}{l} \mbox{hyperge} \\ \mbox{merpsal} \\ \mbox{hypergeal} \end{array}$ **電源コードに関するご注意**<br>新聞には、製品に付属している程度コード<br>製品には、製品に付属している程度コード<br>作品の電源コードは、他の製品では使<br>付属の電源コードは、他の製品では使<br>用は本ません。  $\frac{1}{\Delta}$  $\overline{\mathbb{A}}$ **Expertise** Generations and<br>Promptional Contents (2000)<br>Address contents for Gradual TV  $\frac{1}{\sqrt{2}}$  $rac{\text{Safety n}}{n}$ **Meptaket salepi**<br>Paula 200 Technik ellad hat ary chergeur<br>Automobile provincia approx .<br>Ar MP Mahil - 4 E an ablay passes or insert air rolls.<br>coinseal aircraft is lingui, reaging Ē  $\overline{\overline{\mathbf{x}}}$ i<br>Santan  $\frac{1}{\sqrt{2}}$ tent, usamum<br>mojenneri and<br>serinaly sheul  $\overline{\Lambda}$  $\begin{tabular}{l} \hline \textbf{c} - \textbf{c} + \textbf{c} + \textbf{c}$  $\overline{\triangle}$ in<br>1147 Taiwan NCE eations<br>Workers LNN 882.11a devices<br>母輪設備運送於室內使用<br>母輪設備運送於室內使用  $\overline{\mathbb{A}^m}$  $\overline{\overline{\mathbf{x}}}$  $\overline{\overline{\mathbf{X}}}$ Ā  $\overline{\mathbb{A}}$ that is also collect on articles. I Learn<br>In this regulations and the UC GDD II<br>has not not take the same UC GDD II<br>with 21 CPR 1500 15 and 15 GDT II<br>with Learn Relination 15, 15 didned June  $\frac{1}{\left|\mathbf{X}\right|}\mathbf{1}$  $\overline{\triangle^{***}}$  $\ddot{\overline{\mathbf{x}}}$  $=$ ÷ ergia, nuova<br>tuti, in arunt<br>ming litta pendur<br>min of alle litta 製品に付属の、設計書等のドキュメント<br>- 全収額に合いにも可能がダブターの動作<br>- 高い、または特やも相、大切りと一挙<br>- 高い、または特やも相、大切なというと<br>- 高い、または中からの情報がアダプター<br>ださい、お使いの外側電路アダプター<br>- Microsoft Space Space Space Space<br>- Microsoft Space Space Space Space<br>- Microsoft Space Space Spa LISLER<br>CELES<sub>T</sub>IN<br>Lista dell  $\overline{K}$  $\overline{\overline{\mathbf{x}}}$  $\overline{\overline{\mathbf{x}}}$ .<br>Literaculosis, es<br>Literaculosis, es が他れる表面の温度に関する規格に適<br>合しています。<br><mark>- 公害者</mark>: 感謝や表面の損傷を防ぐたって<br>- 外国でのすがすい下の注意事項を守って<br>- だだのすが痛るやすい場所にあるな<br>- だくのすが痛るやすい場所にあるな  $\overline{\wedge}$ 源コンセントに接続してください。<br>デバイスおよび外部電源アダプター<br>への外部電源の供給を完全に遮断し<br>て時場電力を力ットするには、電源<br>Sはっも後、各開電機アダプターS  $\overline{\Delta^{\frac{p_2}{q_2}+\frac{p_1}{q_2}+\cdots+ p_n}_{q_1+q_2+q_3}}$ ami jarkused<br>and kelephone<br>dephene und<br>hulanigmad in<br>hulanigmad in  $rac{\overline{\Delta^2}}{\overline{\Delta^2}}$  $\overline{\wedge}$  $\overline{\mathbb{A}}$ destates (that many<br>This are a below)<br>spectrus for art  $\overline{\overline{\mathbf{X}}}$  $\overline{\triangle}$  $\overline{\overline{\mathbf{z}}}$ i  $\begin{array}{rcl} \hbox{and for} \\ \hbox{on } \lambda \in \{1\}, \\ \hbox{for the other class} \\ \hbox{constrained by} \\ \hbox{In the case of } \lambda \neq 0 \\ \hbox{In the case of } \lambda \neq 0 \\ \hbox{In the case of } \lambda \neq 0 \\ \hbox{In the case of } \lambda \neq 0 \\ \hbox{In the case of } \lambda \neq 0 \\ \hbox{In the case of } \lambda \neq 0 \\ \hbox{In the case of } \lambda \neq 0 \\ \hbox{In the case of } \lambda \neq 0 \\ \hbox{In the case of } \lambda \neq 0 \\ \hbox{In the case of } \lambda \neq 0$ A BA SPINSPERSON, AND (223)  $\overline{\mathbb{A}^n}$ China WWW.sadios<br>重要信息:用户自己进行操作系统更全升级成更<br>第,更能过程化的操作系统进行升级成更新,当<br>不需要成型的作用<br>数据综合公司 oramolasoù, iba<br>tal kemponay<br>Faskance meliar  $\frac{\triangle^{\text{max}}}{\triangle^{\text{max}}_{\text{max}}}$ Aparadion:<br>日本向け<br>マイ映星遺命<br>マイトル画は 이 이 이 시 **Kは無森や場合**<br>5英国は、クラスが情報技術を<br>こことを目的としていますが、<br>Sことを目的としていますが、受信<br>E置がラジオやテレビジョン型<br>E置接して使用されると、受信<br>E関東に従って主しい項羽いを  $\overline{\mathbb{A}^n}$  $\frac{\Delta n}{\Delta n}$ -<br>1期定義会の3 .<br>List of 1991 material 2021年10月11日 - 12月23日 - 12月23日 - 12月23日 - クラス2時数です。この装置が<br>12月21日 - 仕事環境で使用することを<br>12月21日 - 仕事環境についる最もがランドやデレビジュー受信障害を引きる<br>27月25日 - 12月25日 - 受信障害を引きる<br>27日とがあります。<br>12日に従って正しい事り祭」  $\overline{\triangle^-}$ 1 この機器を使用する。<br>動体質別用の構内無線局<br>電力基線局が運用されて<br>通明

 $^{-}$ 

 $\overline{1}$ 

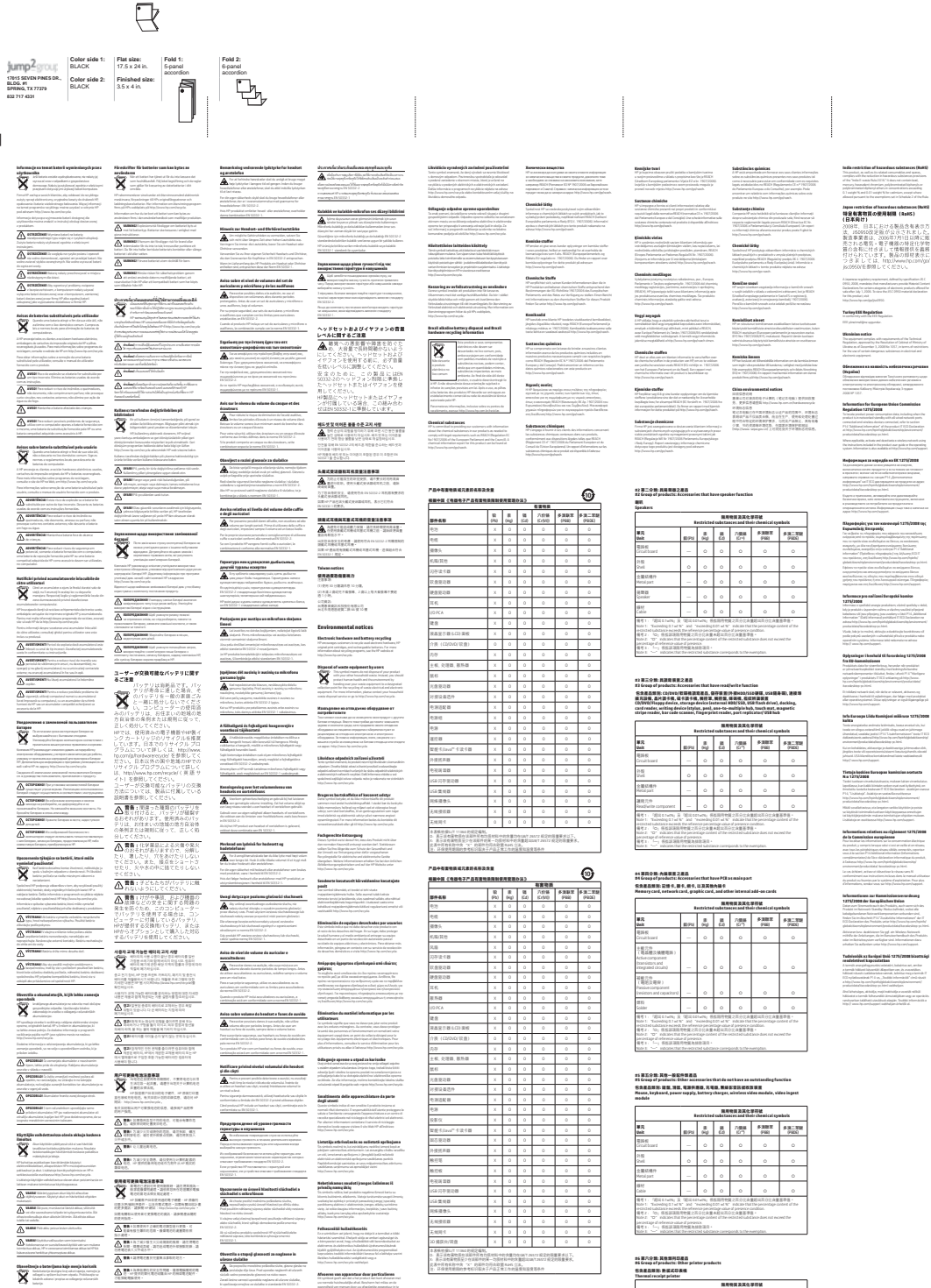

ianta<br>siste quinti atmosferma p.c.s.<br>statio quintimat till activationism<br>at the best index of more remain  $\begin{array}{l} \text{theorem} \text{ which is} \\ \text{where } \text{diskie} \\ \hline \textbf{A} \xrightarrow{\text{infinite}} \text{d} \end{array}$  $\begin{tabular}{|c|c|} \hline \multicolumn{3}{|c|}{\hline $i$-set in} \\ \hline \multicolumn{3}{|c|}{\hline $i$-set in} \\ \hline \multicolumn{3}{|c|}{\hline $i$-set in} \\ \hline \multicolumn{3}{|c|}{\hline $i$-set in} \\ \hline \multicolumn{3}{|c|}{\hline $i$-set in} \\ \hline \multicolumn{3}{|c|}{\hline $i$-set in} \\ \hline \multicolumn{3}{|c|}{\hline $i$-set in} \\ \hline \multicolumn{3}{|c|}{\hline $i$-set in} \\ \hline \multicolumn{$ 

)<br>Dalaman<br>Panjanja y

 $\begin{array}{l} \textbf{N} \textbf{=} \textbf{d} \textbf{1} \textbf{d} \textbf{1} \textbf{1} \textbf$ 

 $\begin{split} \text{subject to} & \text{subject to} \\ & \text{in the } \text{min of the } \text{min of$ 

 $\frac{2\pi m}{m^2}$ 

 $\begin{array}{c}\n\text{min} \\
\hline\n\text{data} \\
\hline\n\text{A}.\n\end{array}$ 

 $\label{eq:constr} \begin{minipage}{0.9\textwidth} \begin{minipage}{0.9\textwidth} \begin{itemize} \textbf{F} & \textbf{M} & \textbf{M} & \textbf$ 

 $\overline{\overline{\mathbf{X}}}$ 

 $\frac{\triangle^{\text{primal}}}{\triangle^{\text{primal}}_{\text{primal}}}$ 

 $\frac{\overbrace{\bigcirc}{\bigcirc} \overbrace{\bigcirc}{\bigcirc} \overbrace{\bigcirc}{\big$ 

 $=$ 

 $\mathbf{-}^{\mathsf{I}}$ 

 $\label{eq:constrained} \begin{minipage}{0.9\textwidth} \begin{minipage}{0.9\textwidth} \begin{itemize} \text{invariance} & \text{invariance} \\ \text{invariance} & \text{invariance} \end{itemize} \begin{itemize} \text{invariance} & \text{invariance} \\ \text{invariance} & \text{invariance} & \text{invariance} \end{itemize} \begin{itemize} \text{invariance} & \text{invariance} \\ \text{invariance} & \text{invariance} & \text{invariance} \end{itemize} \begin{itemize} \text{invariance} & \text{invariance} \\ \text{invariance} & \text{invariance} & \$  $\frac{1}{\mathbf{A}}$  $\begin{array}{c} \begin{array}{c} \text{min} \\ \text{normal} \end{array} \\ \begin{array}{c} \text{infinite} \\ \text{infinite} \end{array} \end{array}$  $\equiv$   $\frac{1}{4}$ **Zusady posts**<br>udytkownika  $\begin{array}{l} \textbf{Chauschine}(\textbf{p} \textbf{a}) \text{ (pildar) zosh} \\ \textbf{min} \textbf{zchase} \textbf{E} \textbf{z} \textbf{z} \textbf{d} \textbf{z} \textbf{d} \textbf{d} \textbf{z} \\ \textbf{A} \text{ is a positive product} \\ \textbf{A} \text{ is a positive product} \\ \textbf{A} \text{ is a positive product} \\ \textbf{A} \text{ is a positive vector} \\ \textbf{A} \text{ is a positive vector} \\ \textbf{A} \text{ is a positive vector} \\ \textbf{A} \text{ is a positive vector} \\ \textbf{A} \text{ is a positive$ مرها ملي<br>توسطانا<br><u>مناسب</u>  $\begin{minipage}{0.9\linewidth} \begin{minipage}{0.9\linewidth} \textbf{Matrix} & \textbf{in} & \textbf{in} & \textbf{in} \\ \textbf{in} & \textbf{in} & \textbf{in} \\ \textbf{in} & \textbf{in} & \textbf{in} \\ \textbf{in} & \textbf{in} & \textbf{in} \\ \textbf{in} & \textbf{in} & \textbf{in} \\ \textbf{in} & \textbf{in} & \textbf{in} \\ \textbf{in} & \textbf{in} & \textbf{in} \\ \textbf{in} & \textbf{in} & \textbf{in} \\ \textbf{in} & \textbf{in} & \textbf{in$  $\begin{array}{l} \mbox{ \bf H} {\bf m} {\bf i} {\bf n} {\bf n} \in \mathbb{R} \mbox{ \bf s} \mbox{ \bf d} {\bf n} \mbox{ \bf e} \mbox{ \bf d} \mbox{ \bf e} \mbox{ \bf d} \mbox{ \bf e} \mbox{ \bf e} \mbox{ \bf e} \mbox{ \bf e} \mbox{ \bf e} \mbox{ \bf e} \mbox{ \bf e} \mbox{ \bf e} \mbox{ \bf e} \mbox{ \bf e} \mbox{ \bf e} \mbox{ \bf e} \mbox{ \bf e} \mbox{ \bf e} \mbox{ \bf e} \mbox{ \bf e} \$ 

 $\begin{minipage}[t]{. \begin{minipage}[t]{. \begin{tabular}{lcccc} \hline & \multicolumn{3}{l}{\begin{tabular}[t]{l} \multicolumn{3}{l}{\begin{tabular}[t]{l} \multicolumn{3}{l}{\begin{tabular}[t]{l} \multicolumn{3}{l}{\begin{tabular}[t]{l} \multicolumn{3}{l}{\begin{tabular}[t]{l} \multicolumn{3}{l}{\begin{tabular}[t]{l} \multicolumn{3}{l}{\begin{tabular}[t]{l} \multicolumn{3}{l}{\rule{3.3cm}{1.1cm} \hline \multicolumn{3}{l}{\rule{3.3cm} \hline \multicolumn{3}{l}{$ 

 $\begin{minipage}[t]{. \begin{minipage}[t]{.7\linewidth} \textbf{R} \textbf{B} \textbf{C} \textbf{C} \textbf{M} \textbf{S} \textbf{B} \textbf{B} \textbf{B} \textbf{B} \textbf{C} \textbf{R} \textbf{A} \textbf{B} \textbf{B} \textbf{B} \textbf{B} \textbf{B} \textbf{B} \textbf{B} \textbf{B} \textbf{B} \textbf{B} \textbf{B} \textbf{B} \textbf{B} \textbf{B} \textbf{B} \textbf{B} \textbf{B} \textbf{B} \textbf{B} \textbf{$ Paradised atotas antiphonesystem<br>Lamilliki (1233-2)<br>Inseedsel atotas antiphones, musical<br>Instrumental is belowed dialector  $\begin{array}{c} \textbf{B} \textbf{unfectau} \\ \textbf{mHianbar} \\ \textbf{injection} \end{array}$ 

eny ...

## 213 医局地黄芪 电增压器容量调整<br>TakanGbellerries of the Presister Condition of the Boxtric<br>21 第一分数: 美国最近进出<br>BOMING<br>COMES<br>COMES<br>Antistic Condition of the Boxtrice of the Boxtrice of the Boxtrice of the Boxtrice of the

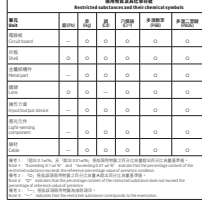

5<br>Collens + m 水量Ibhoat 2ks12 応定的信息要求以下。<br>5米-の長村科中的水量超以GAT26/12 航空的信息要求。

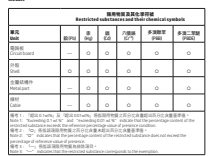

26 第六分類: 其他想列切選員<br>26 Geory of products: Other printer products<br>S货基品類別: 無償式切実機<br>Thermal receipt printer

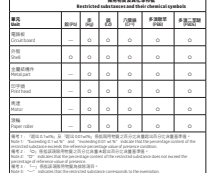

## $\begin{minipage}[t]{0.08\textwidth} \begin{tabular}{|c|c|c|c|c|} \hline \textbf{h}_1 & \textbf{h}_2 & \textbf{h}_3 & \textbf{h}_4 & \textbf{h}_5 & \textbf{h}_6 & \textbf{h}_6 & \textbf{h}_6 & \textbf{h}_6 & \textbf{h}_6 & \textbf{h}_6 & \textbf{h}_6 & \textbf{h}_6 & \textbf{h}_6 & \textbf{h}_6 & \textbf{h}_6 & \textbf{h}_6 & \textbf{h}_6 & \textbf{h}_6 & \textbf{h}_6 & \textbf{h}_6 & \textbf{h}_6 & \textbf{h}_$ Qualitata applicabile, althouse e shorthums una televisiteiro.<br>Allowanda le himatori sontamata mella guida per Loboria dal<br>prodotto e del sistema operativo. Le informazioni sono dispo Informédia par Ele  $\label{eq:constrained} \begin{array}{l} \mbox{for symplectic and Euclidean field} \, \mbox{for \,} \, \mbox{for \,} \, \mbox{for \,} \, \mbox{for \,} \, \mbox{for \,} \, \mbox{for \,} \, \mbox{for \,} \, \mbox{in} \, \, \mbox{for \,} \, \mbox{in} \, \, \mbox{for \,} \, \mbox{in} \, \, \mbox{for \,} \, \mbox{in} \, \, \mbox{in} \, \, \mbox{for \,} \, \mbox{in} \, \, \mbox{in} \, \, \mbox{in} \, \,$ areas explorer points a minimized defined by quadratical  $\mathcal{U}_n$ <br> $\mathcal{U}_n$  and the contract entropy and allows the points of<br>massive defined by the contract of the contract of the contract of<br>the contract of the points  $\begin{array}{l} \text{Infrared graph} \\ \text{1274/2008} \\ \text{invariant period} \end{array}$  $\label{eq:constr} The solution is a polynomial function, and a polynomial function is a nontrivial function, and a polynomial function, if a polynomial function is a nontrivial function, if a rational function is a nontrivial function, if a rational function is a nontrivial function, if a rational function is a nontrivial function, then the function is a nontrivial function, then the function is a rational function, then the function is a rational function$ i internațiilea appeale.<br> **Aleidan Battice**<br>
1980: Aleidan Battice (1980: Aleidan Battice)<br>
1980: Aleidan Battice (1980: Aleidan Battice)<br>
1980: Aleidan Battice (1980: Aleidan Battice)<br>
1980: Aleidan Battice (1980: Aleida **айса)**<br>цилин арлийда ажили Танглин регималу мун<br>режит и ачегронин абателин режим а<br>режит Сабит Магей Волбагай Элидия allande a 1971 (1980)<br>Antonio Company (1980)<br>Antonio Company (1980)<br>Antonio Company (1980)<br>Antonio Company (1980)<br>Antonio Company (1980)<br>Antonio Company (1980)<br>Antonio Company (1980)<br>Antonio Company (1980)<br>Antonio Company  $\label{eq:constr} \begin{minipage}[t]{.75\textwidth} \begin{tabular}{|l|l|} \hline \textbf{F} & \textbf{F} & \textbf{F} & \textbf{F} & \textbf{F} & \textbf{F} & \textbf{F} & \textbf{F} & \textbf{F} \\ \hline \textbf{F} & \textbf{F} & \textbf{F} & \textbf{F} & \textbf{F} & \textbf{F} & \textbf{F} & \textbf{F} \\ \hline \textbf{F} & \textbf{F} & \textbf{F} & \textbf{F} & \textbf{F} & \textbf{F} & \textbf{F} & \textbf{F} &$  $\label{eq:2} \begin{minipage}[t]{0.0\textwidth} \begin{minipage}[t]{0.0\textwidth} \begin{itemize} {\bf 1} & \text{mod } 2 \\ \text{mod } 2 \end{itemize} \end{minipage}[t]{\textbf{0.0\textwidth}} \begin{minipage}[t]{0.0\textwidth} \begin{itemize} {\bf 1} & \text{mod } 2 \\ \text{mod } 2 \end{itemize} \end{minipage}[t]{\textbf{0.0\textwidth}} \begin{minipage}[t]{0.0\textwidth} \begin{itemize} {\bf 1} & \text{mod } 2 \\ \text{mod } 2 \end{itemize} \end{minipage}[t]{\$  $\label{eq:converg} \begin{minipage}{0.9\textwidth} \begin{minipage}{0.9\textwidth} \begin{tabular}{|c|c|} \hline \textbf{X} & \textbf{B} & \textbf{B} & \textbf{B} & \textbf{B} & \textbf{B} & \textbf{B} & \textbf{B} & \textbf{B} & \textbf{B} & \textbf{B} & \textbf{B} & \textbf{B} & \textbf{B} & \textbf{B} & \textbf{B} & \textbf{B} & \textbf{B} & \textbf{B} & \textbf{B} & \textbf{B} & \textbf{B} & \textbf{B} & \textbf{B} &$ — — — — — — принципации<br>Восточников, использующих использующих и используют и используют и используют и используют и используют и используют и используют и используют и используют и используют и используют и используют и salager i boahald til forsedeleg 1279/2008<br>II-kammissioner<br>Inn starte startisten bevele vissens Informacije<br>1275/2008  $\begin{minipage}{0.9\textwidth} \begin{minipage}{0.9\textwidth} \begin{minipage}{0.9$  $\label{eq:constrained} \begin{minipage}[t]{. \begin{minipage}[t]{. \begin{tabular}{l} \hline \multicolumn{3}{l}{} \multicolumn{3}{l}{} \$ pranatnana naranja poznat<br>Karanja naranja konsideranja aktivnog se nastatanog<br>naranja naradi svojen derikare unitrino di npe sejularn<br>niverso inteka. Informacije najskih kuli na mešena amp poznat<br>esi natuară săză, năr deliar ar sulavană, ali iturezning<br>esa, haritulă tă velatiningan, dar faliger musliproduktat  $\begin{minipage}[t]{0.99\textwidth} \begin{tabular}{|l|p{0.8em}p{0.8em}p{0.8em}p{0.8em}p{0.8em}p{0.8em}p{0.8em}p{0.8em}p{0.8em}p{0.8em}p{0.8em}p{0.8em}p{0.8em}p{0.8em}p{0.8em}p{0.8em}p{0.8em}p{0.8em}p{0.8em}p{0.8em}p{0.8em}p{0.8em}p{0.8em}p{0.8em}p{0.8em}p{0.8em}p{0.8em}p{0.8$  $\begin{minipage}{0.99\textwidth} \begin{minipage}{0.99\textwidth} \begin{minipage}{0.99\textwidth} \begin{minipage}{0.99\textwidth} \begin{minipage}{0.99\textwidth} \begin{minipage}{0.99\textwidth} \begin{minipage}{0.99\textwidth} \begin{minipage}{0.99\textwidth} \begin{minipage}{0.99\textwidth} \begin{minipage}{0.99\textwidth} \begin{minipage}{0.99\textwidth} \begin{minipage}{0.99\textwidth} \begin{minipage}{0.99\textwidth} \begin{minipage}{0.99\textwidth} \begin{minipage}{0.9$

matiuns relatives au régionnent 1275/2008<br>Commission européenne

Informacije a<br>1275/2008

om more promoto pommer a polevini severije provincine.<br>Sligačnice samo djelavanskim vreda, političar na političara vreda společara sličara vreda, političara internet<br>Sligačnice samo djelavanskim vreda, političara internet produotelatalika salandaksy yn himi.<br>Kaska je rrongolat, aldritungia i dastilika dydy balikina rrondor<br>portasi i opata ronasionar u fosobordkom principla ar proiesode il<br>nyar as juleum uunimas. Informatija yseis alian na s 

 $\mathbb{I}_+$ 

 $\overline{1}$